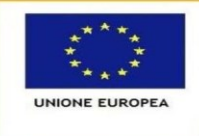

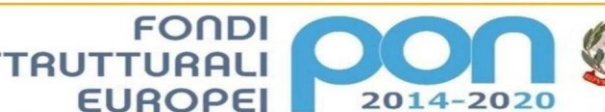

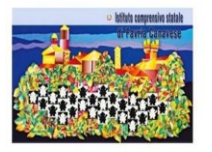

Ministero dell'Istruzione, dell'Università e della Ricerca **ISTITUTO COMPRENSIVO STATALE** Piazza della Repubblica 6 - 10083 FAVRIA tel. 0124 470067 e-mail: TOIC865006@istruzione.it - sito web. www.icfavria.edu.it CF 85502080014 - Codice univoco UF2XQF - codice IPA : istsc toic865006

PER LA SCUOLA - COMPETENZE E AMBIENTI PER L'APPRENDIMENTO (FSE-FESR)

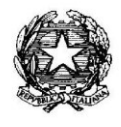

**Ai docenti di tutto l'Istituto**

**p. c. al Dirigente Scolastico**

02/10/2019

#### **Oggetto: Codeweek 2019**

Dal 5 al 20 ottobre ci sarà la CodeWeek, due settimane per promuovere la programmazione e il pensiero computazionale nelle scuole. Per ricevere certificati di eccellenza bisogna svolgere almeno 10 attività in tutto l'Istituto, che non devono far uso necessariamente del computer. Basta dedicare una sola ora per classe (l'ora del codice). Ci sono esempi di attività semplici da svolgere con i materiali allegati alla seguente mail.

Tutti coloro che volessero partecipare sono invitati a:

- 1) registrarsi sul sito<https://codeweek.eu/>
- 2) aggiungere la propria attività compilando il modulo su <https://codeweek.eu/add> e incollando il CODICE CODE WEEK 4 ALL nell'apposito campo nella scheda dell' evento. Il codice dell'IC FAVRIA è **cw19-wy0M2** .

Chi volesse partecipare è pregato di comunicarmelo alla mail referente invalsi primaria@icfavria.edu.it entro il 20 ottobre.

Qui potete trovare materiali e risorse gratuiti  $\rightarrow$  <https://codeweek.eu/training>. Di seguito vi propongo alcune attività da svolgere:

> Team Digitale Luigi Condito

### **PER TUTTI**

**- Blue Bot** (robot disponibile in segreteria previa prenotazione tramite Team digitale)

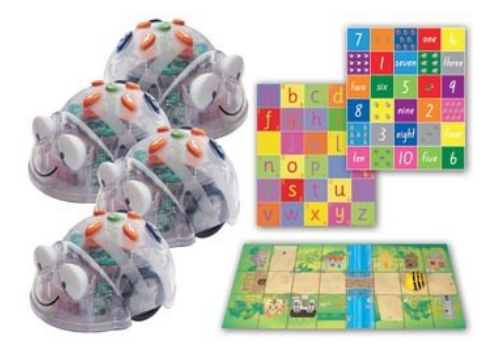

#### **- Utilizzo del portale** <https://code.org/>

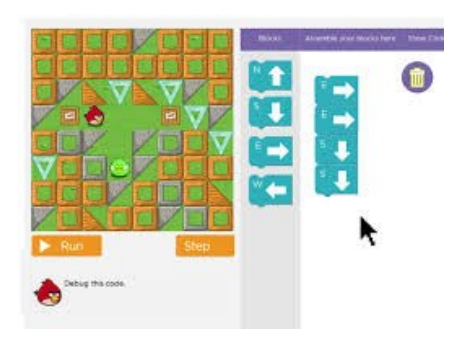

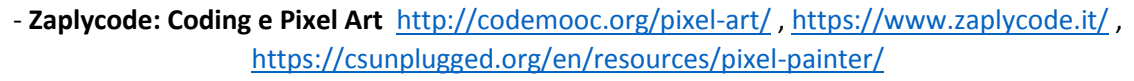

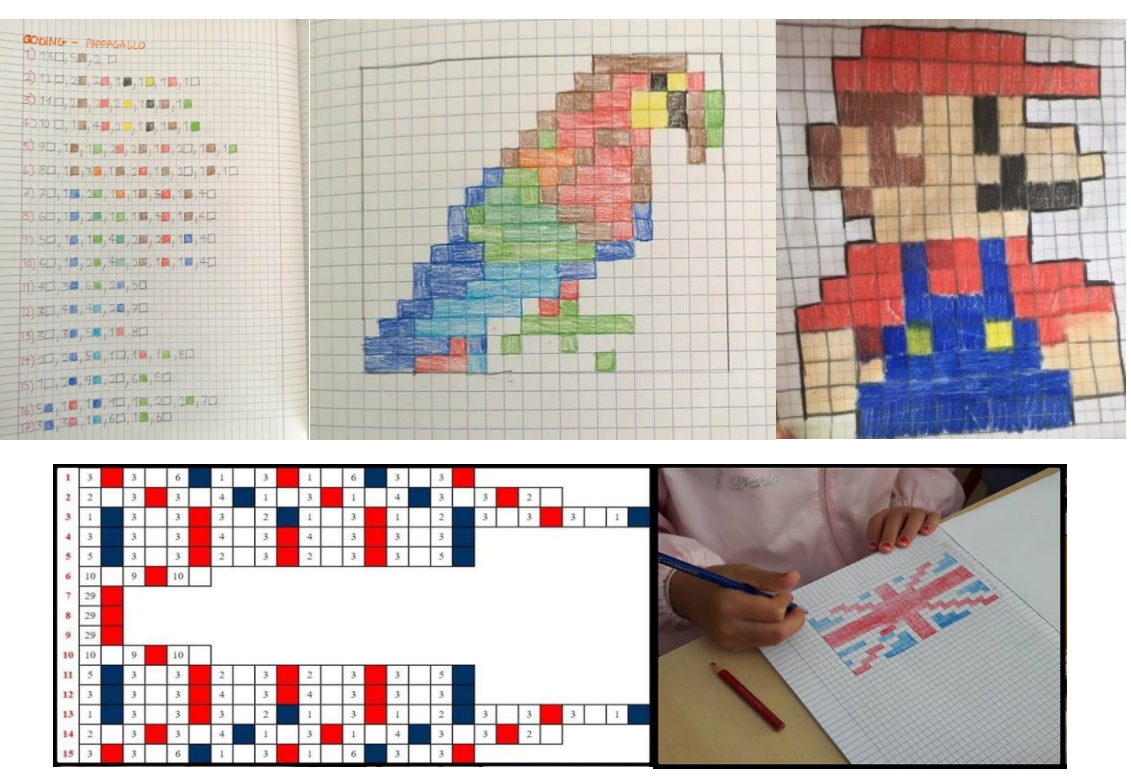

**- Kit Cody Roby**

Preparazione del kit base <https://www.youtube.com/watch?v=izpB0Cvl0tk>

CodyRoby game: la gara <https://www.youtube.com/watch?v=izpB0Cvl0tk>

CodyRoby game: Riempi tutto [https://www.youtube.com/watch?time\\_continue=47&v=XqWRDab5GDw](https://www.youtube.com/watch?time_continue=47&v=XqWRDab5GDw)

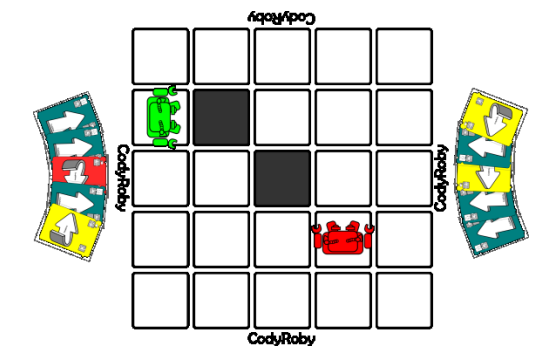

**- Codicando** <http://codemooc.org/codicando-o-codywords/>

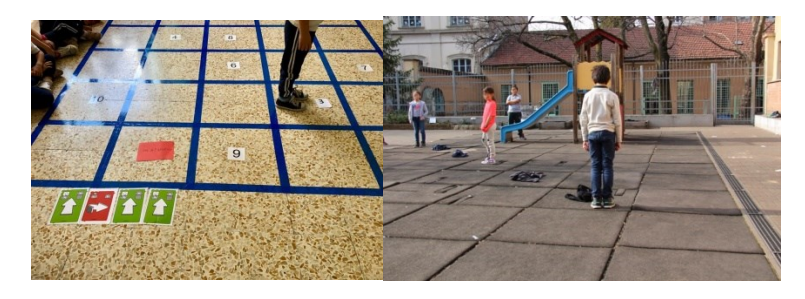

- **Danza Ode to code** <https://www.youtube.com/watch?v=rDhfm5VI3ek>

## **INFANZIA – 1°,2°,3° PRIMARIA**

**-CodyFeet** <http://codemooc.org/codyfeet/>

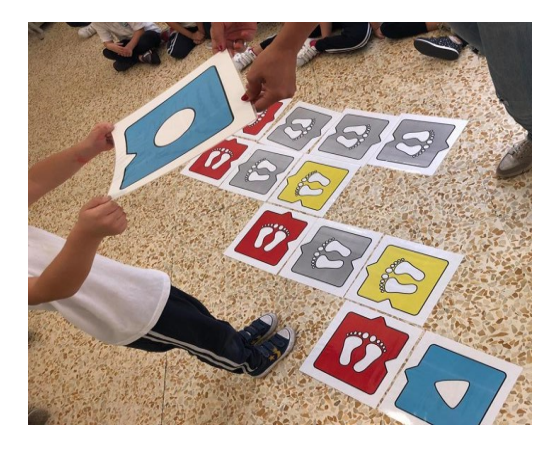

**- Coding unplugged (senza l'uso del computer, materiale scaricabile:**  <https://csunplugged.org/en/resources/> )

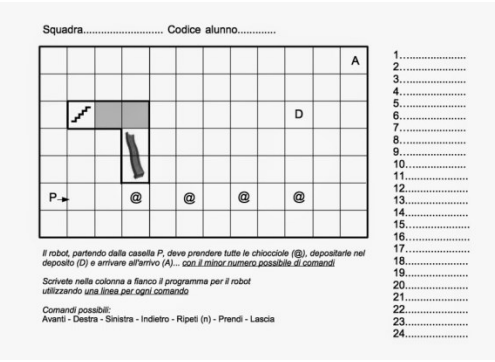

**- DressCode** (in allegato il materiale da stampare) <https://www.youtube.com/watch?v=3ieNzRfNJW8>

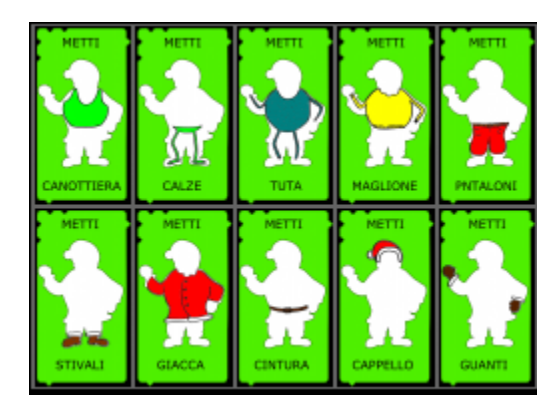

**- App Scratch Junio[r http://www.scratchjr.org/](http://www.scratchjr.org/)**

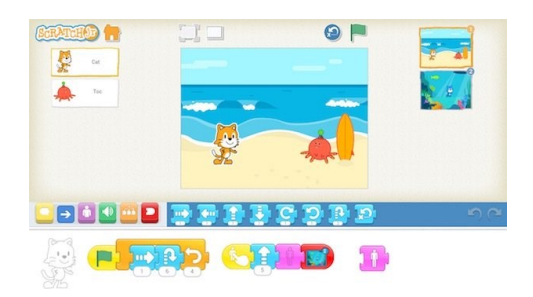

**- App The Foos** <https://play.google.com/store/apps/details?id=org.codespark.thefoos&hl=it>

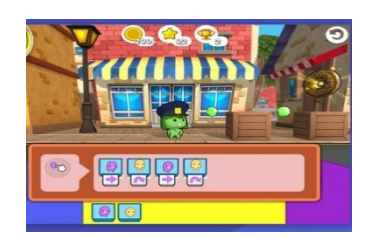

**-App Lightbot hour** <https://itunes.apple.com/it/app/lightbot-code-hour/id873943739?mt=8>

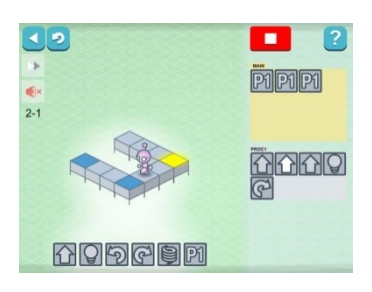

**-App Tynker** <https://itunes.apple.com/us/app/tynker-programming-for-kids/id805869467?mt=8>

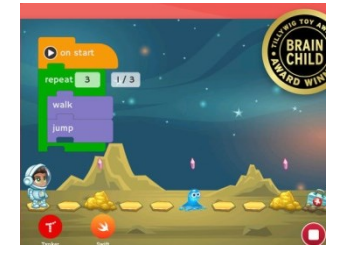

# **4°, 5° PRIMARIA - SECONDARIA di 1°**

**- Minecraft Education Edition <https://education.minecraft.net/>**

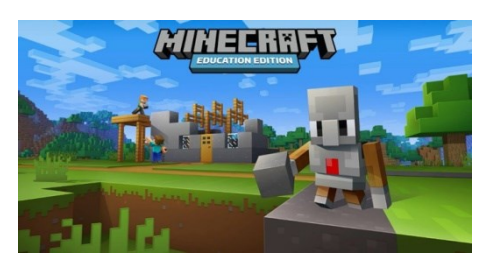

**- Codecomba[t https://codecombat.com/](https://codecombat.com/)**

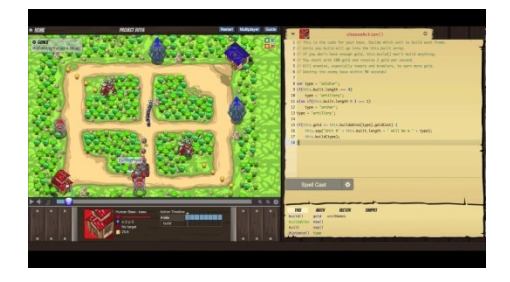

**- App A.L.E.X** <https://itunes.apple.com/us/app/a-l-e-x/id597040772?mt=8>

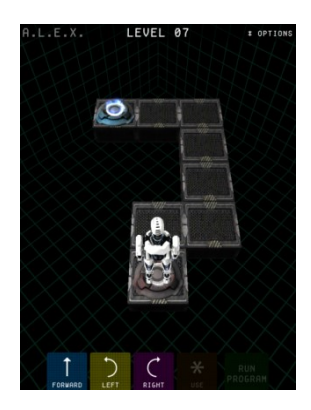

**-App Cargo-bot** <https://itunes.apple.com/it/app/cargo-bot/id519690804?mt=8>

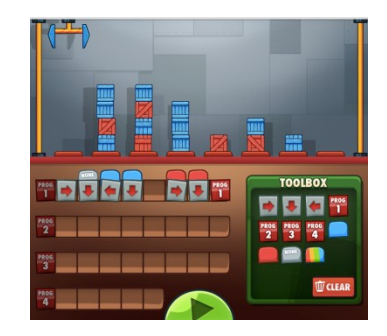

**-App Cargo Bridge Lite** <https://itunes.apple.com/it/app/cargo-bridge-lite/id434597850?mt=8>

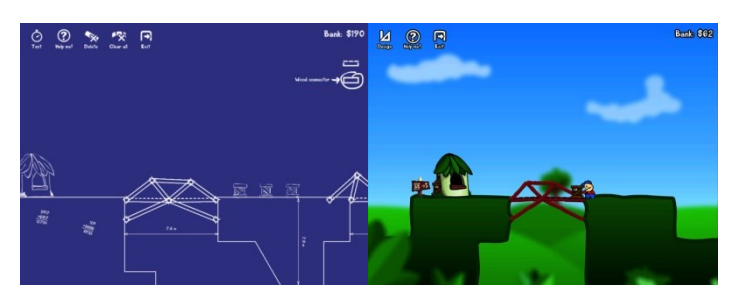

- **Scratch <https://scratch.mit.edu/projects/editor/?tutorial=getStarted>**

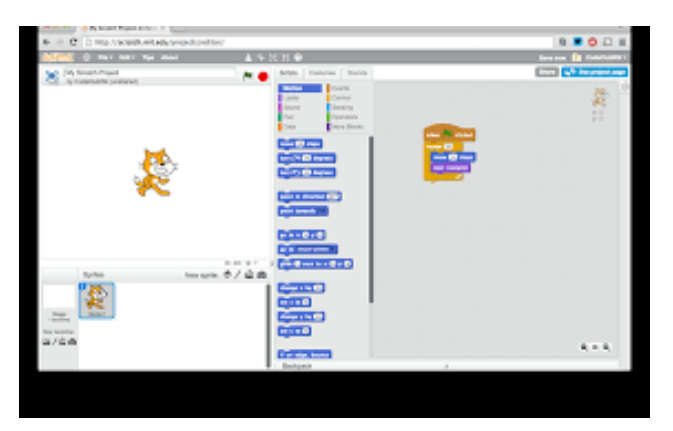

 **CON L'EUROPA INVESTIAMO NEL VOSTRO FUTURO !**